### AutoCAD Crack License Key [Mac/Win]

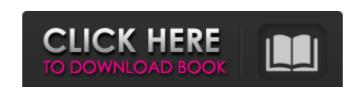

#### **AutoCAD Crack Product Key Full Free Download X64 (Final 2022)**

You can open the dialog box using any of the following methods. In AutoCAD 2016, the Power User button is in the status bar located in the bottom-right corner of the drawing window. 1. Press the The Context Menu entry, shown in the image on the right, is available through the following menu items: Exit, used to close the drawing and exit the AutoCAD program. New, used to open the New dialog box, which allows you to create a new drawing or open a file. Zoom, used to zoom the drawing. Zoom To, used to zoom the drawing to an existing scale. Zoom All, used to zoom the full view of the current viewport (i.e., display area). AutoCAD 2016. 2. Press the Power User button. The Power User button is in the status bar located in the bottom-right corner of the drawing window. The button can be pressed either by using your keyboard or by using the mouse. 3. Right-click on the toolbar and select the Power User option is available through the context menu of the toolbar. For AutoCAD 2012 and earlier Power User option is available by pressing the Power User button. To access the Power User button. Press the Power User option by pressing the AutoCAD Power User button. Press the Power User application context menu is available by pressing the Menu button and selecting Power User application. For more information, see Open the

#### AutoCAD Crack + Keygen Full Version Free Download [Mac/Win]

The modern version of AutoCAD Product Key is also available for both Windows 10 and Mac OS operating systems. Features Autocad has a number of features: 2D drawing, vector and raster graphics, hyper-realism intelligent drawing solid modeling for plastic and mechanical parts profile views standard drawing sheets advanced text tools dimensioning dynamic hatching AutoCAD's ability to export to CAD formats, including AutoCAD DWG printing and print layout apperance customization such as shapes, colors, etc. access to web services emailing/skype autocad 360 degree rotation feature Software and user interface Autocad first came in two editions, the basic Autocad and the professional Autocad. Later, Autocad was released as Autocad LT. LT stands for limited, the basic edition has been removed. In this version, some of the functionality has been made optional. The LT version also has fewer features and users can only use the built in C++ language and a lower level GUI. Autocad now comes in three different editions, Standard, Professional editions come in the regular.NET download as well as a trial or evaluation version. The Architectural edition is released as a Web Edition. Autocad LT only comes in the Windows platform. In Autocad Professional 2016, there is also a free version, which is only available for the Windows platform. In the latest version of Autocad, Autocad 2020 is released which has cloud storage of drawings. It is also available for Windows, OSX and Linux. In Autocad LT for version 9.5, XML, Visual LISP, VBA and Autocads Exchange Apps have been removed. This version is also limited to the.NET framework. Reception AutoCAD has won several awards. In 2005, Autocad was named the best CAD program by a1d647c40b

# AutoCAD Crack+ Activation

Then go to settings (on the home screen) and click on the Autodesk menu and select "Keygen". The file "-adkXXXXX.scad" will be generated automatically in the folder "/adk". Where to find the crack for ADK Next you can download the cracked version of Autodesk Autocad How to get the serial number for Autodesk Autocad Once you have installed Autodesk Autocad once you have installed Autodesk Autocad once you have installed Autodesk Autocad How to get the serial number for Autodesk Autocad How to get the serial number on the left side of the home screen. Steps to open Autodesk Autocad Open the Autodesk Autocad download Once the serial number will be displayed, you can download Autodesk Autocad on your computer. You can get Autodesk Autocad at this link: You can also try the autocad 2016 You can also try the autocad 2014 You can also try autocad pro 2012 Steps to get the Activation Code for Autodesk Autocad serial number is invalid" then it means that the serial number you have entered is wrong or not entered. You will be asked to enter the serial number in the next step. Enter the Autodesk Autocad serial number for Autodesk Autocad After you enter the serial number in the next step. Enter the Autodesk Autocad serial number Steps to get the Activation Code for Autodesk Autocad Serial number in the next step. Enter the Autodesk Autocad Serial number Steps to get the Activation Code for Autodesk Autocad Serial number in the next step. Enter the Autodesk Autocad Serial number Steps to get the Activation Code for Autodesk Autocad Serial number in the next step. Enter the Autodesk Autocad Serial number Steps to get the Activation Code for Autodesk Autocad After you enter the serial number in the next step. Enter the Autodesk Autocad Serial number Steps to get the Activation Code for Autodesk Autocad Serial number in the next step. Enter the Autodesk Autocad Serial number in the next step. Enter the Autodesk Autocad Serial number Steps to get the Activation Code for Autodesk Autocad Serial number in the next step. Enter th

## What's New In?

The new Print Advisor tool helps you quickly send your drawings to the print shop for proofing. (video: 2:40 min.) Revising a model on a design surface isn't just faster than before. Revising a model on a model doesn't require the printer or layout software to close down first. (video: 2:50 min.) Edit drawings directly from the Rulers, Protractor, and Vector tools. Your changes are immediately applied to the model. (video: 3:50 min.) You can now add real-world dimensions to your drawings by linking dimension lines to a field. (video: 4:50 min.) Use the Link Editor to link to a field or select an existing field. You can link objects to a field using the Dimension tab of the Link Editor, the Dimension Link tool, or the Field Manager window. (video: 2:10 min.) Use the Linking Quicker tool from the Help menu or the AutoCAD Toolbox window. Select Linking Quicker from the Link menu. New Learn By Example tool in the Drawing Ribbon: Learn new commands through a series of step-by-step drawings that introduce you to different commands, topics, and categories in the new help system. When you have a question, just type it into the Find a Topic window. Find Online Help Topics: Access online help topics for commands, topics, and categories. Click Help Online from the Help menu to open a new browser tab

# **System Requirements:**

Windows 7/8/8.1/10 and Linux 32 bit or 64 bit 4GB of RAM or more OS X Intel Not recommended for Macs with Radeon or NVIDIA graphics Resolution: 1280x720 Aspect Ratio: 4:3 Videos: 240p, 1080p, 720p, 480p Additional Information is known about this game at this time. No known release dates for this game. No known screenshots are available.